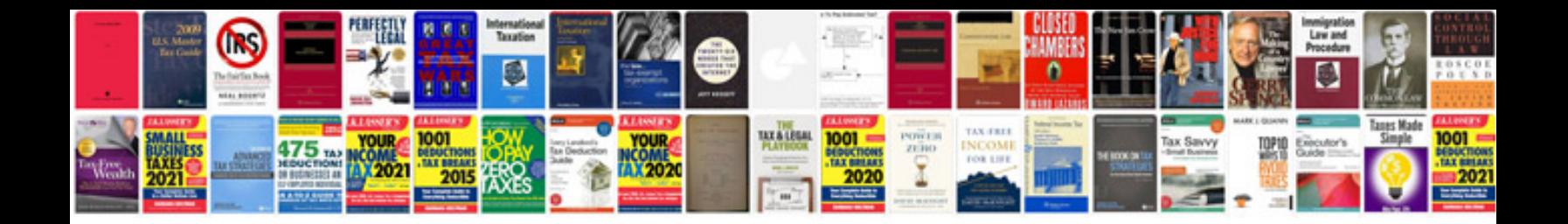

**Edit bank statement**

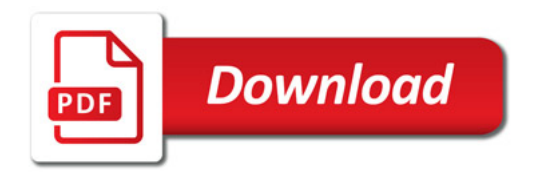

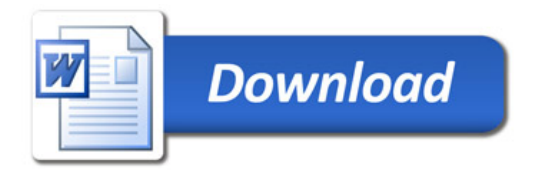